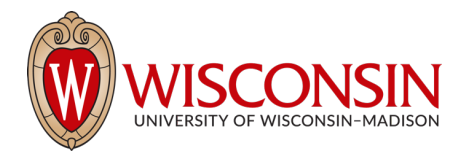

# Visual Instruction Inversion: *Image Editing via Visual Prompting*

Thao Nguyen Yuheng Li Utkarsh Ojha Yong Jae Lee

*Example*

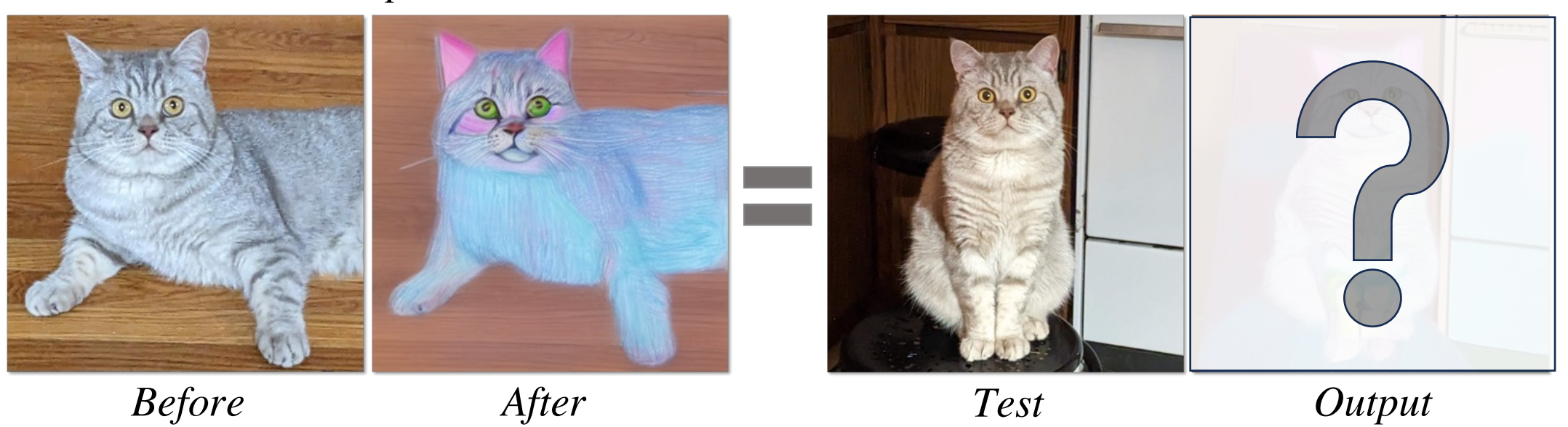

### Text-guided Image Editing *is great...*

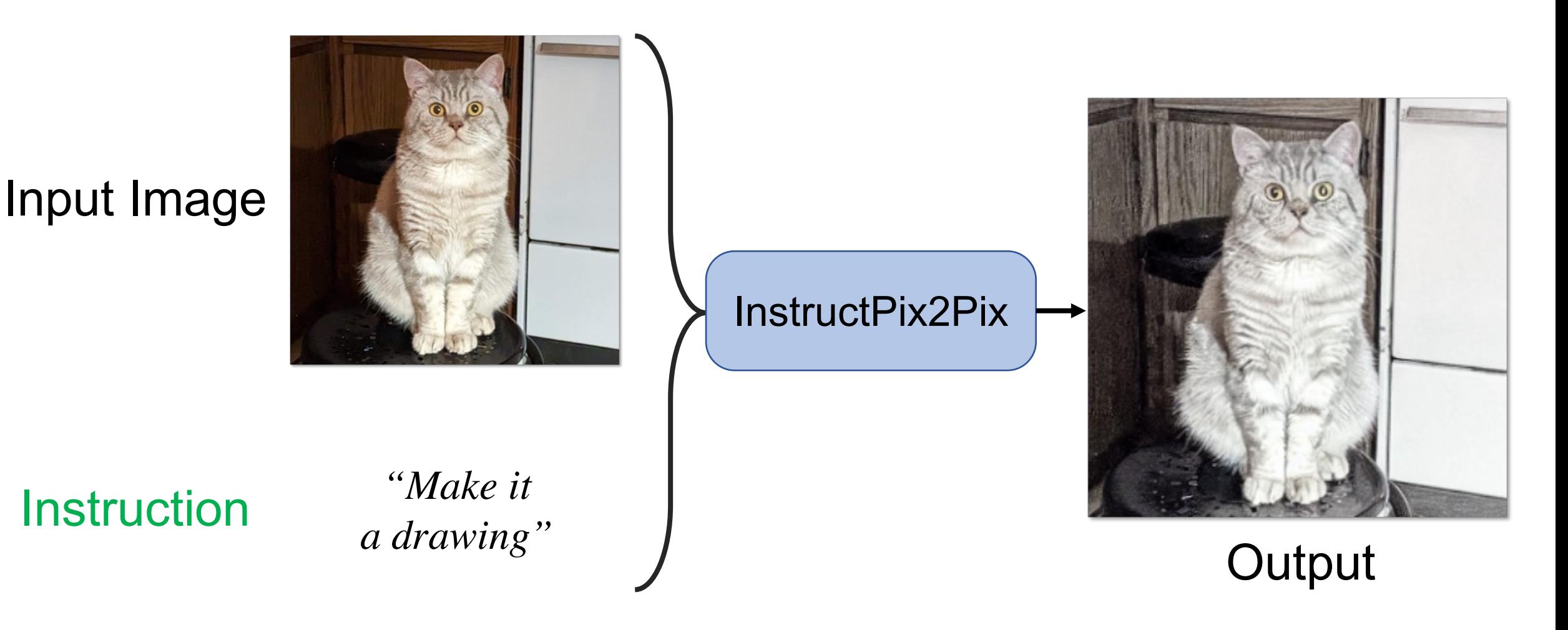

## But what if the edit is difficult to describe in *text*?

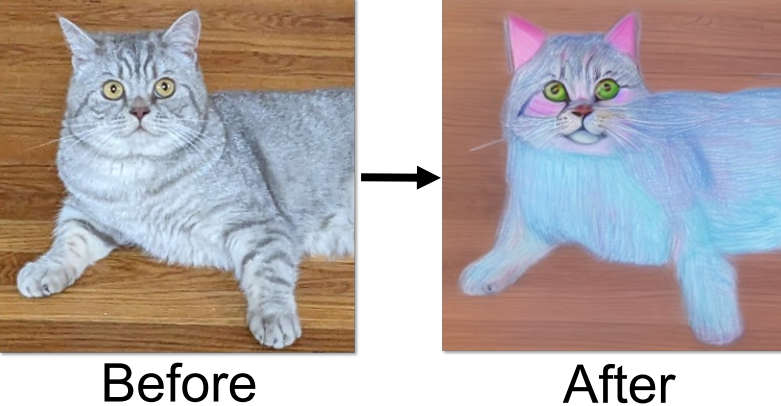

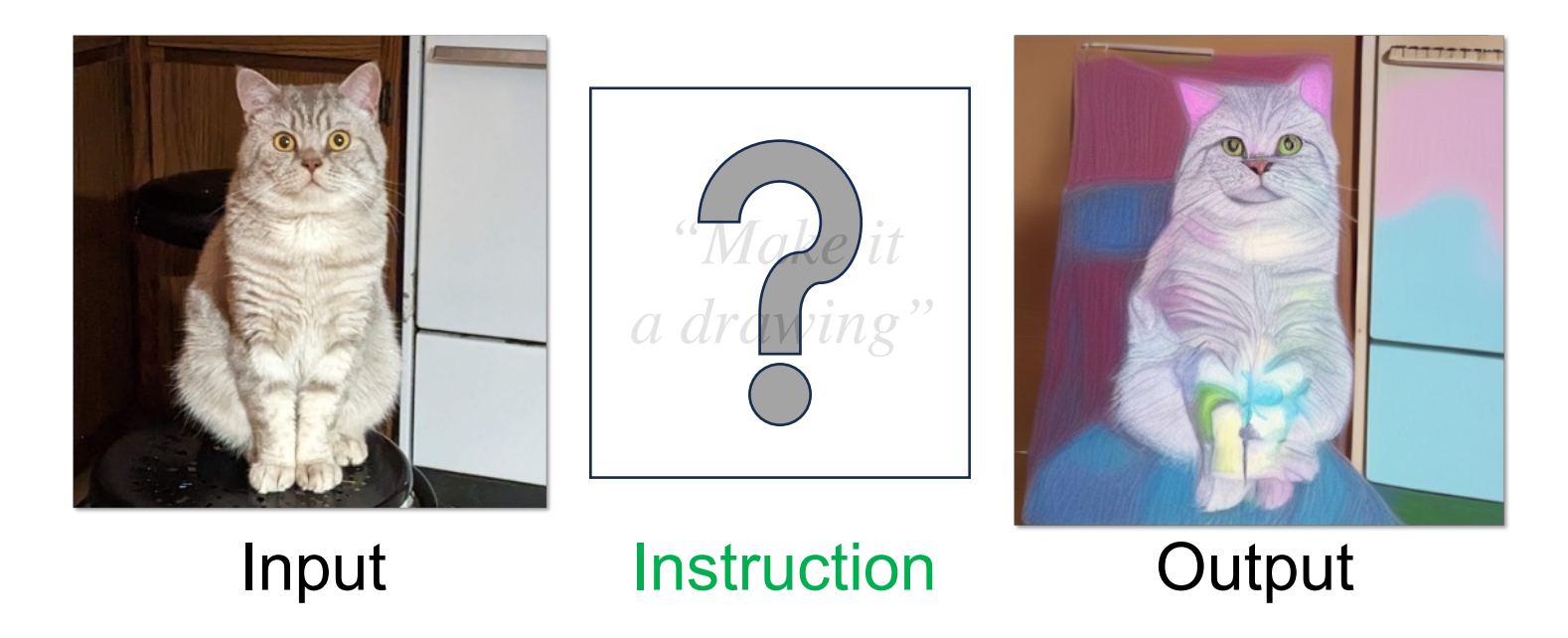

## But what if the edit is difficult to describe in *text*?

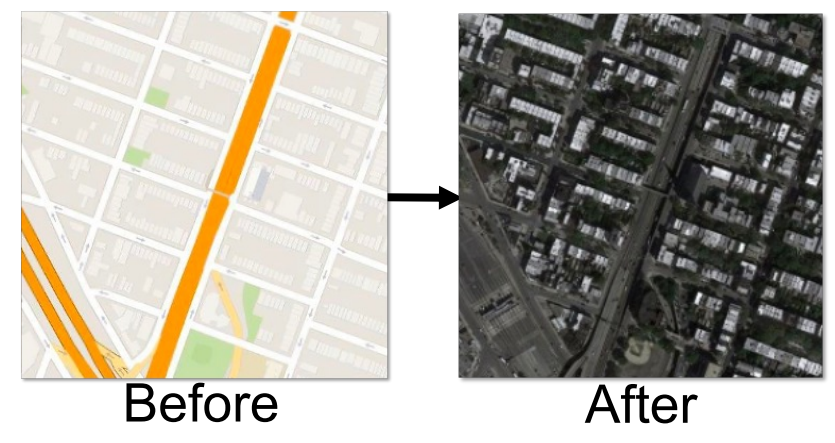

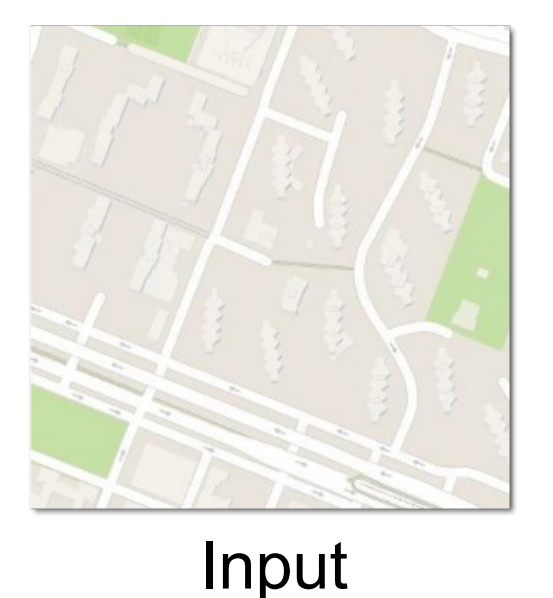

*"Turn it into a satellite photo"*

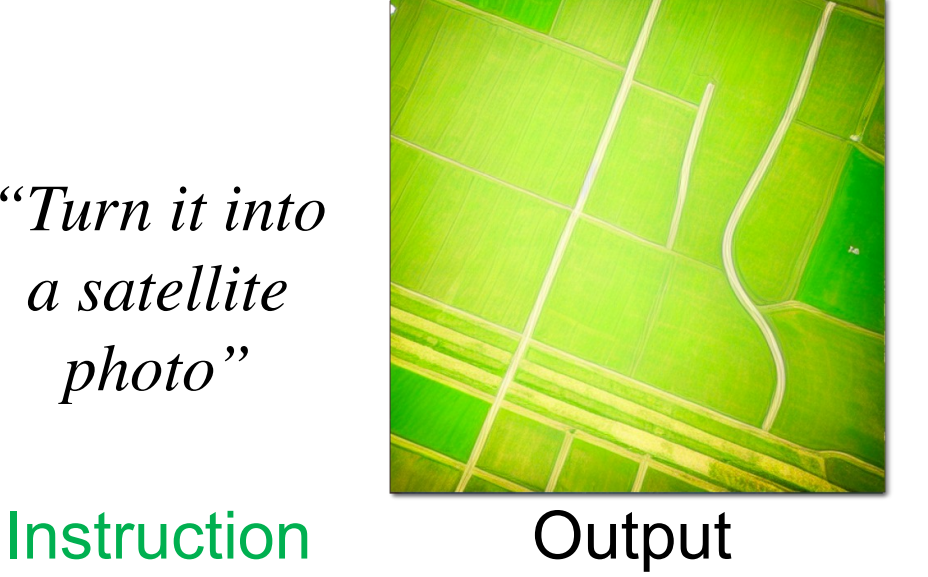

## But what if the edit is difficult to describe in *text*?

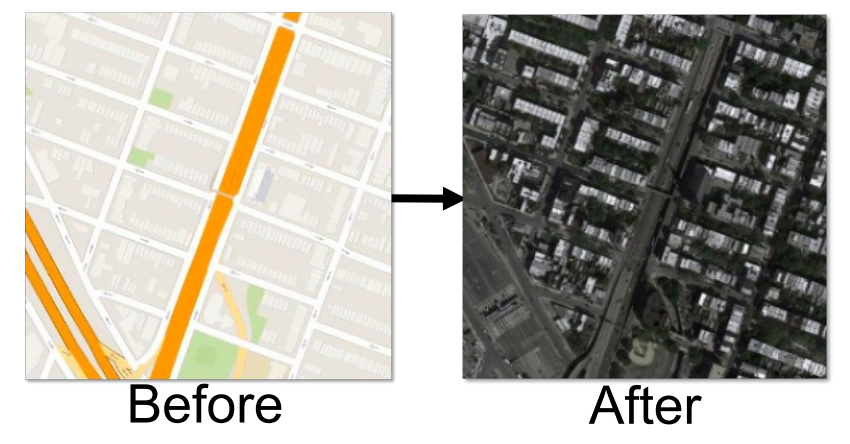

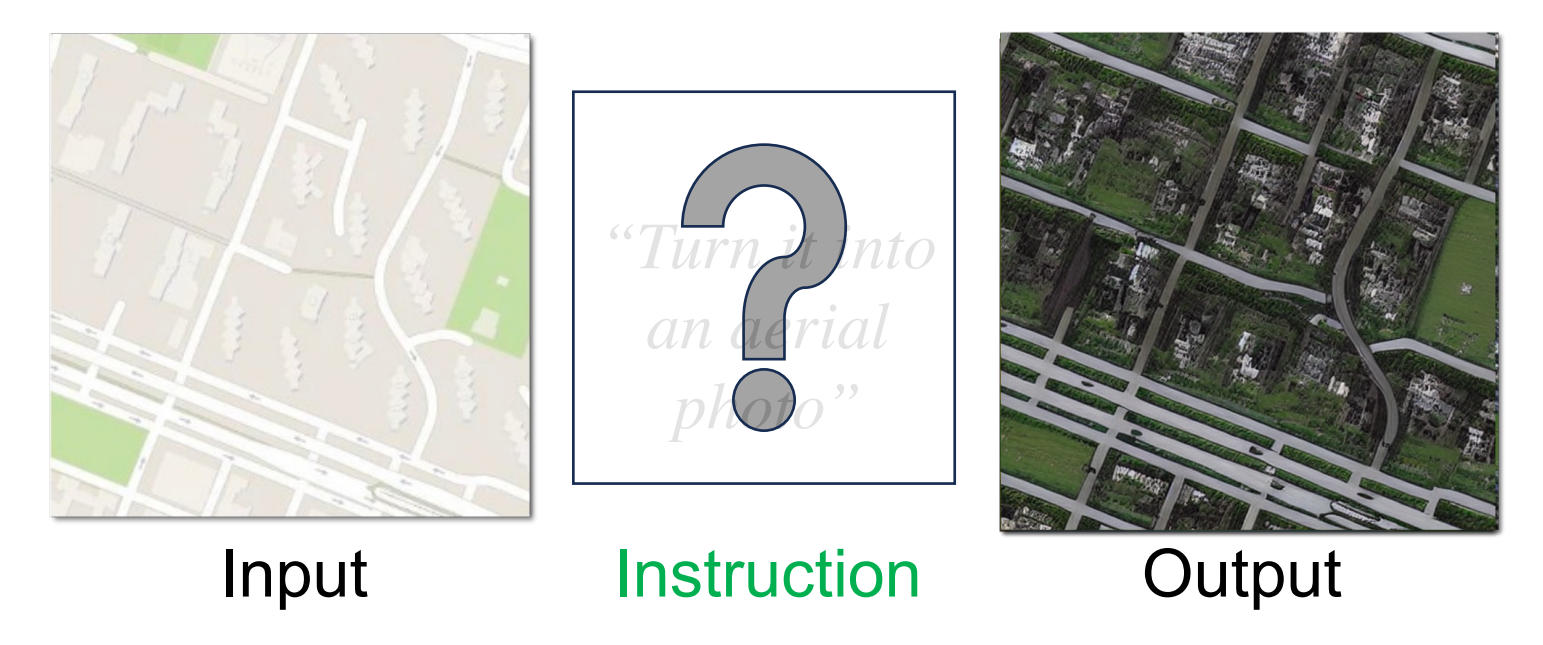

### How to invert visual prompts to edit instructions

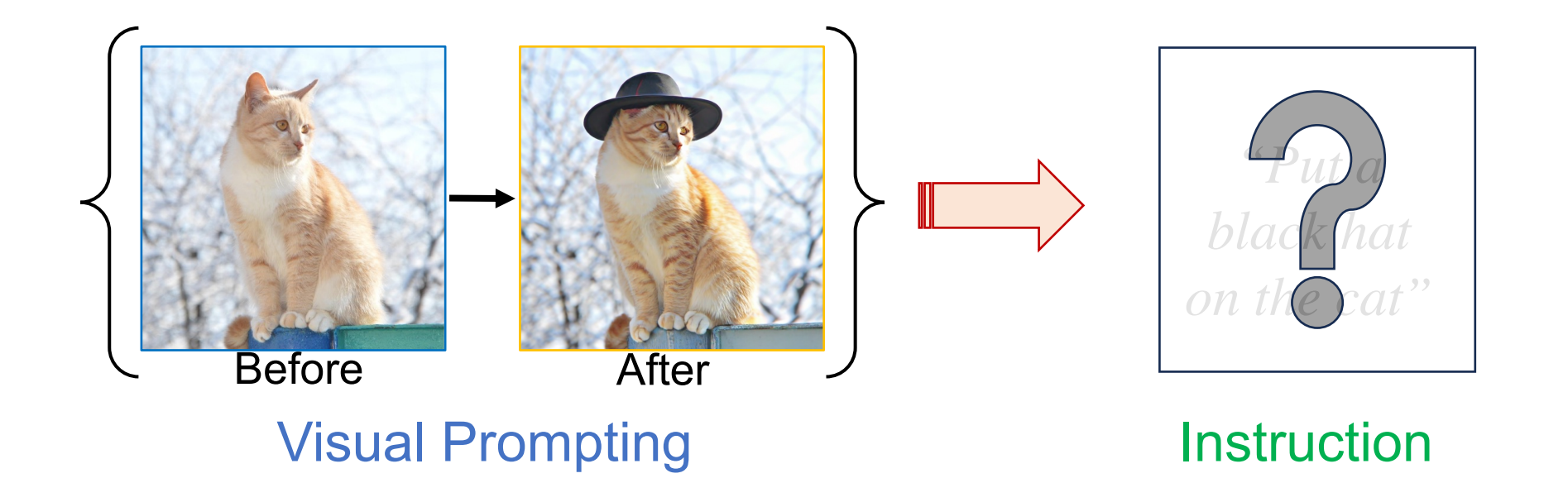

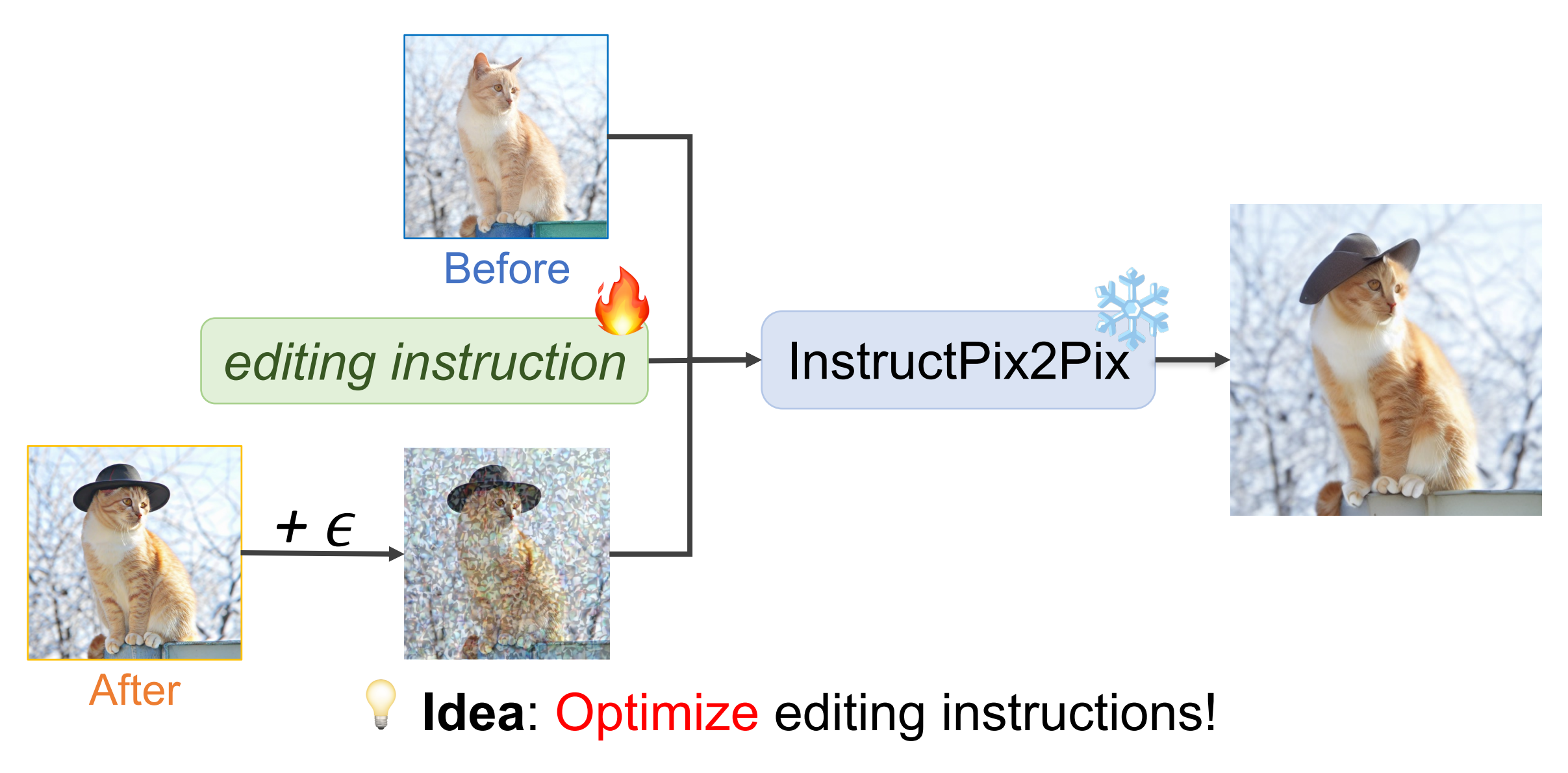

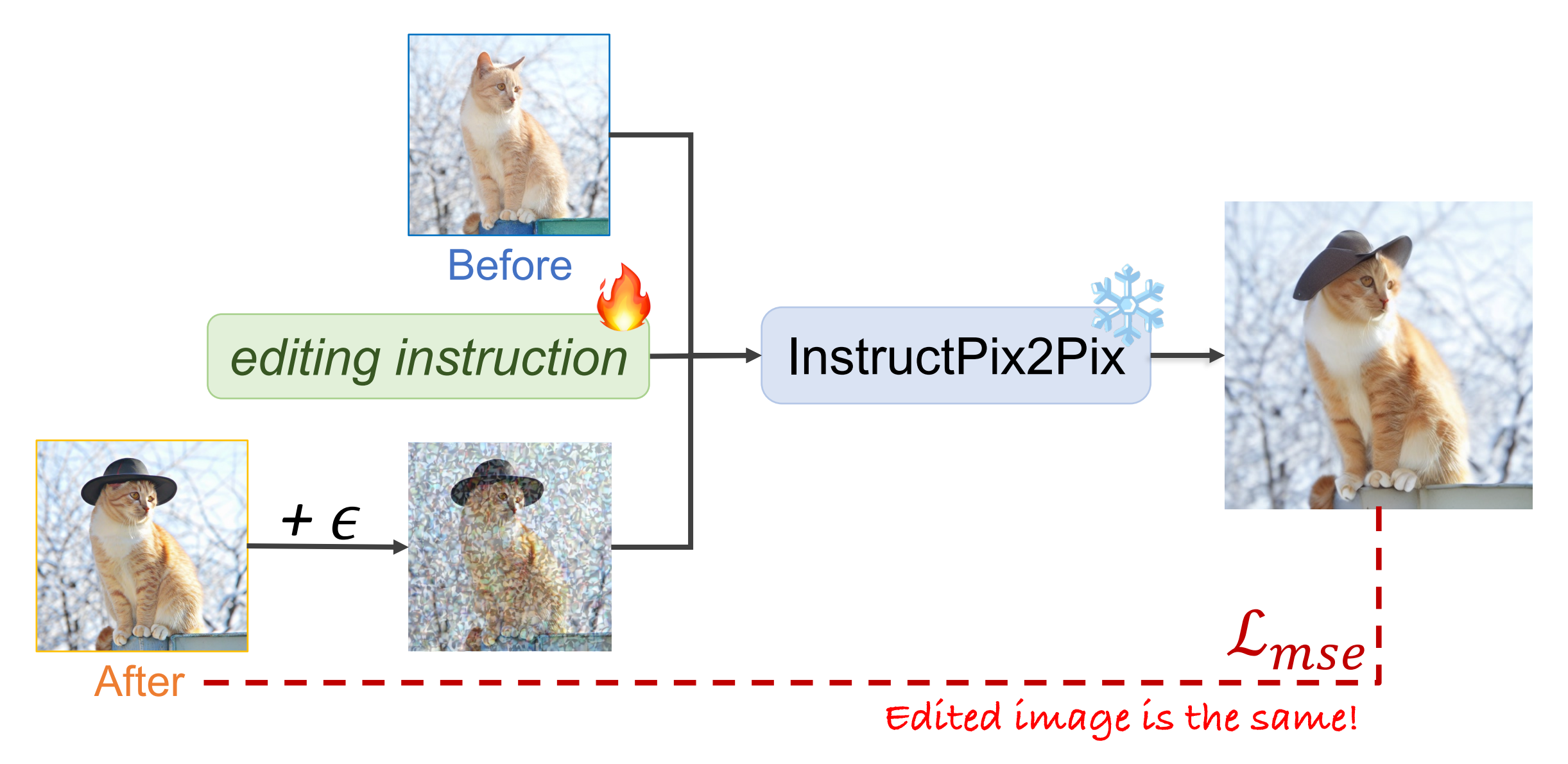

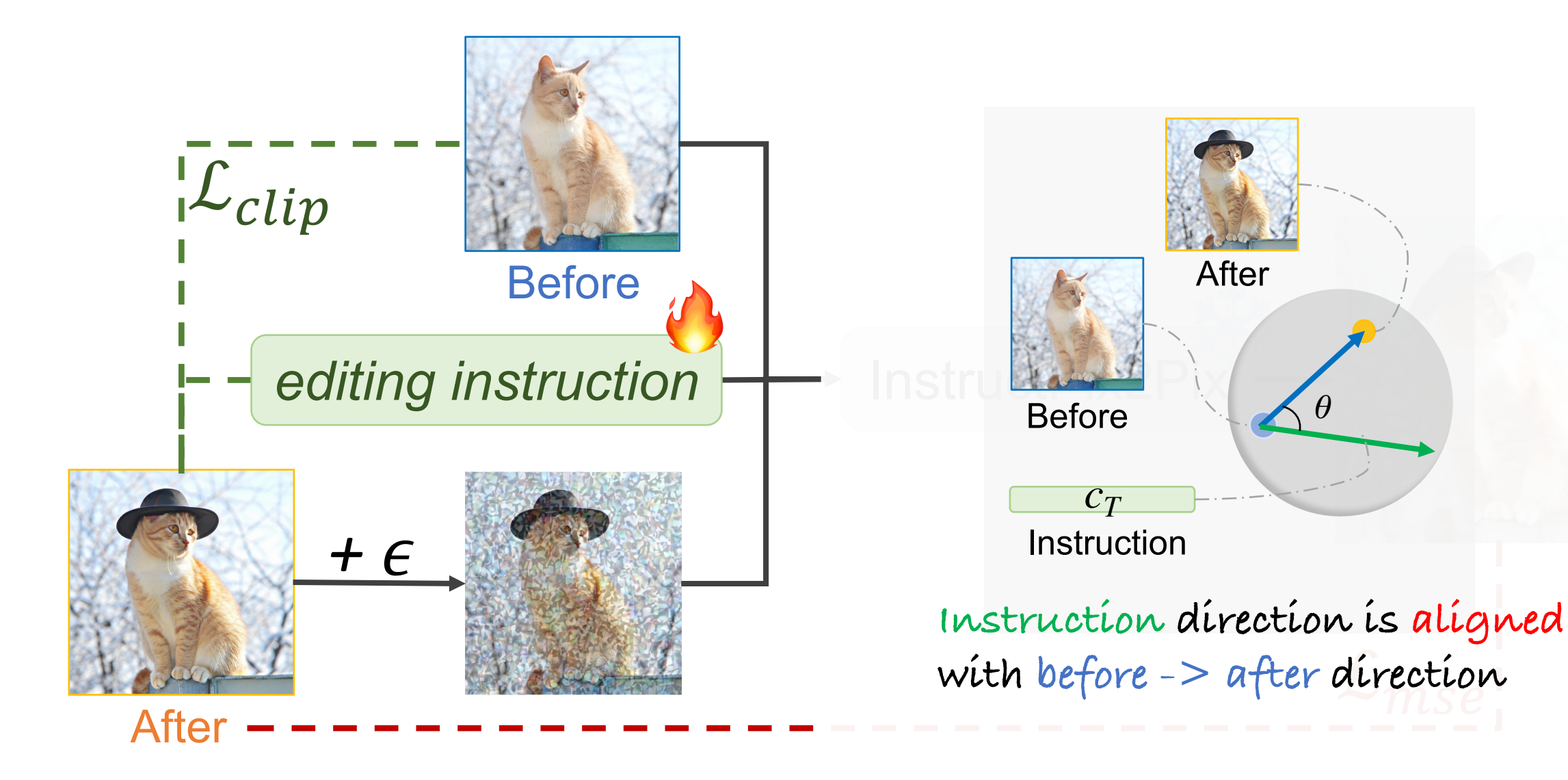

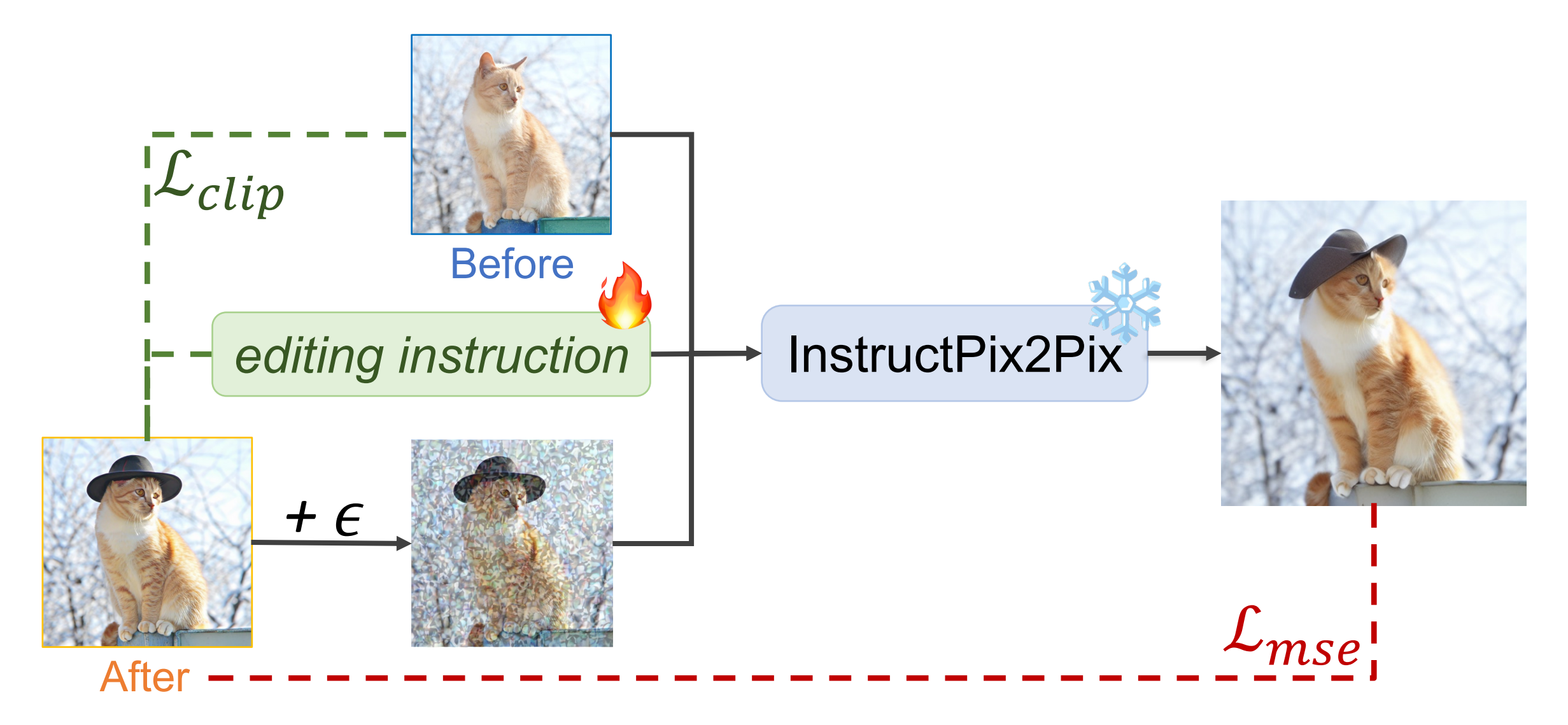

Before

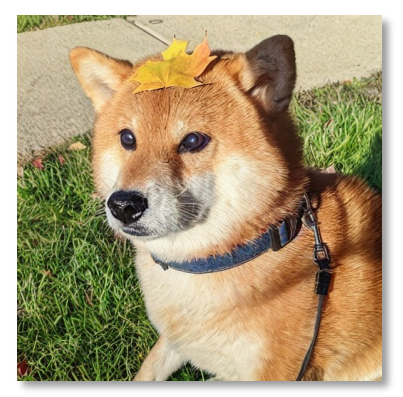

Test Images

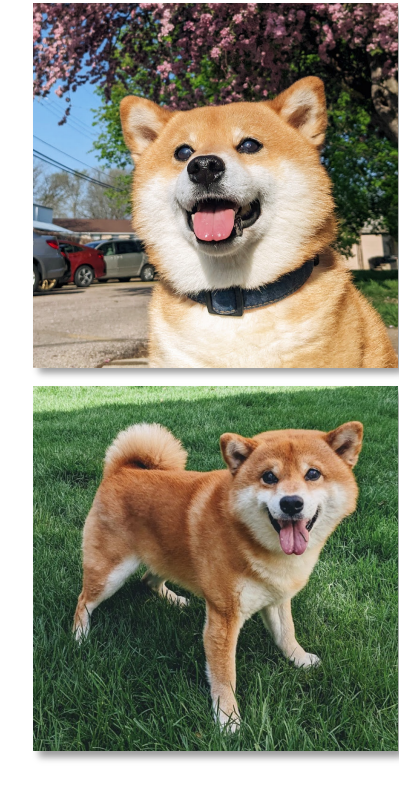

Before

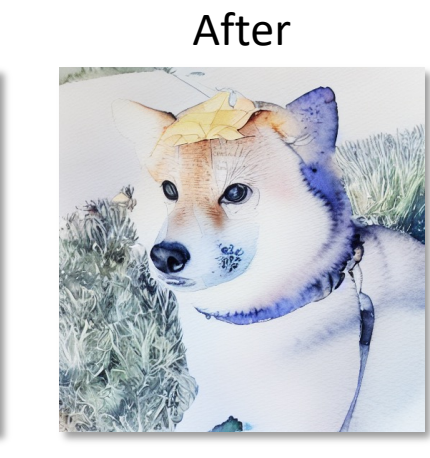

Test Images Results

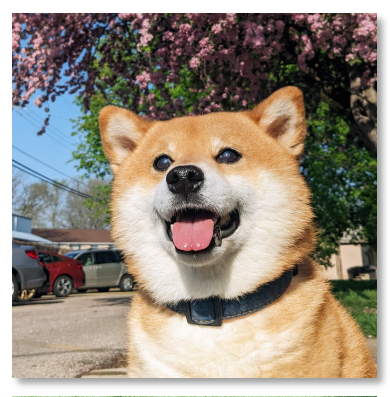

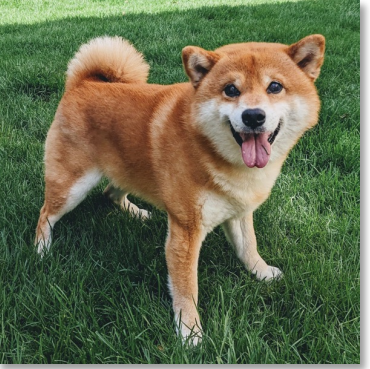

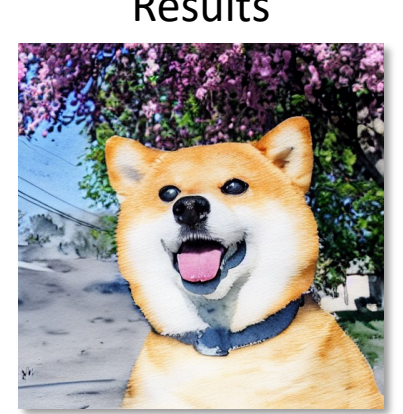

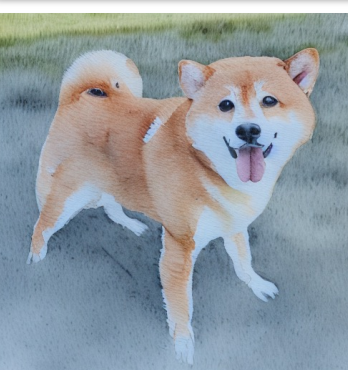

Before

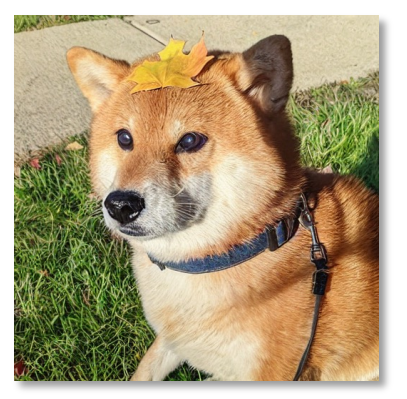

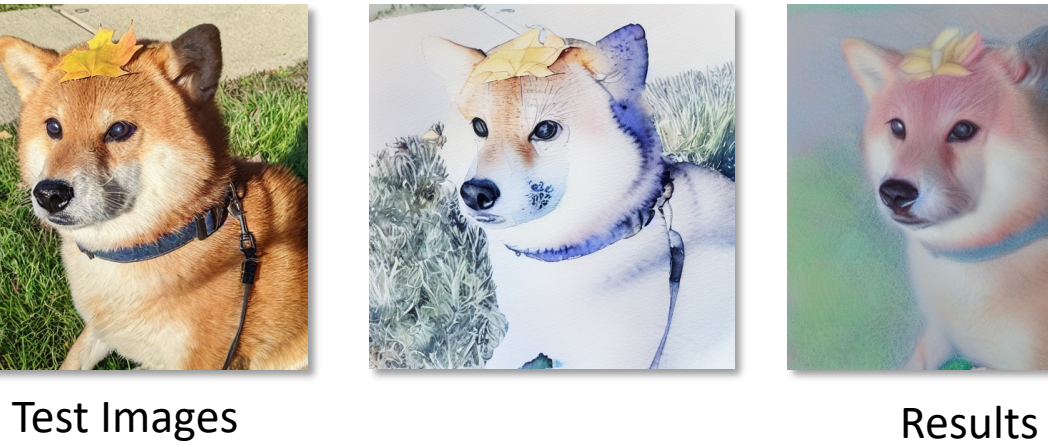

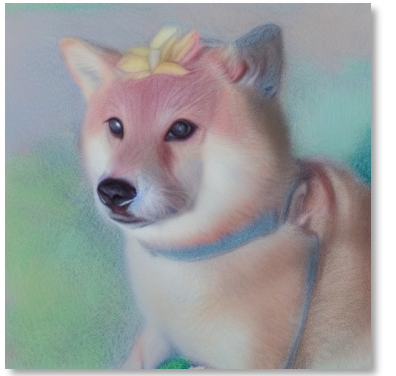

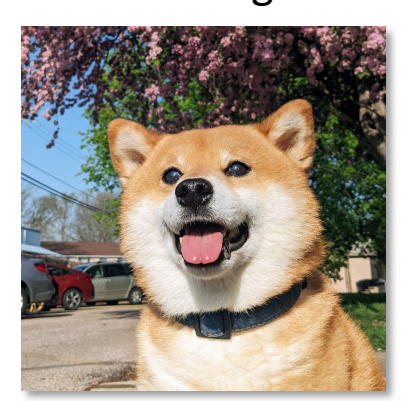

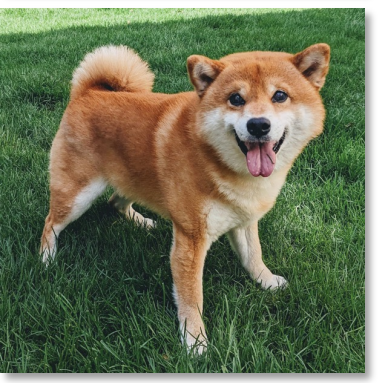

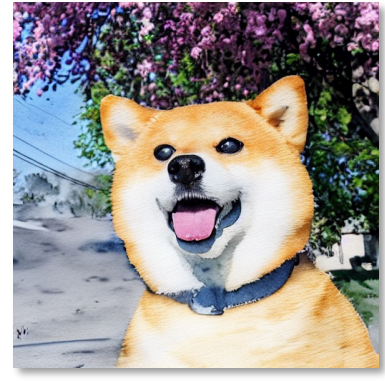

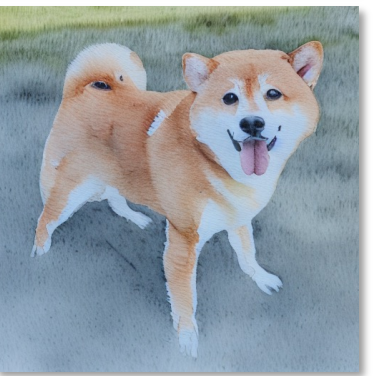

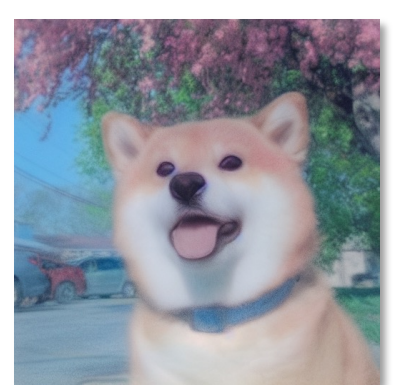

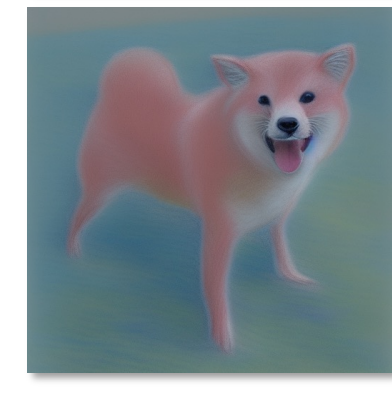

After

#### Before

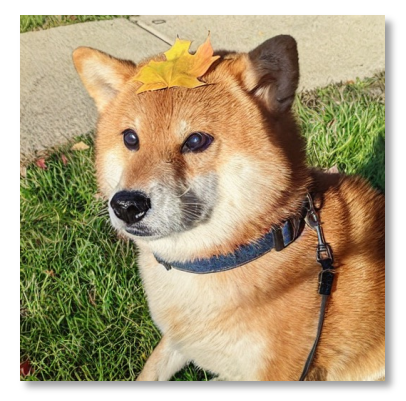

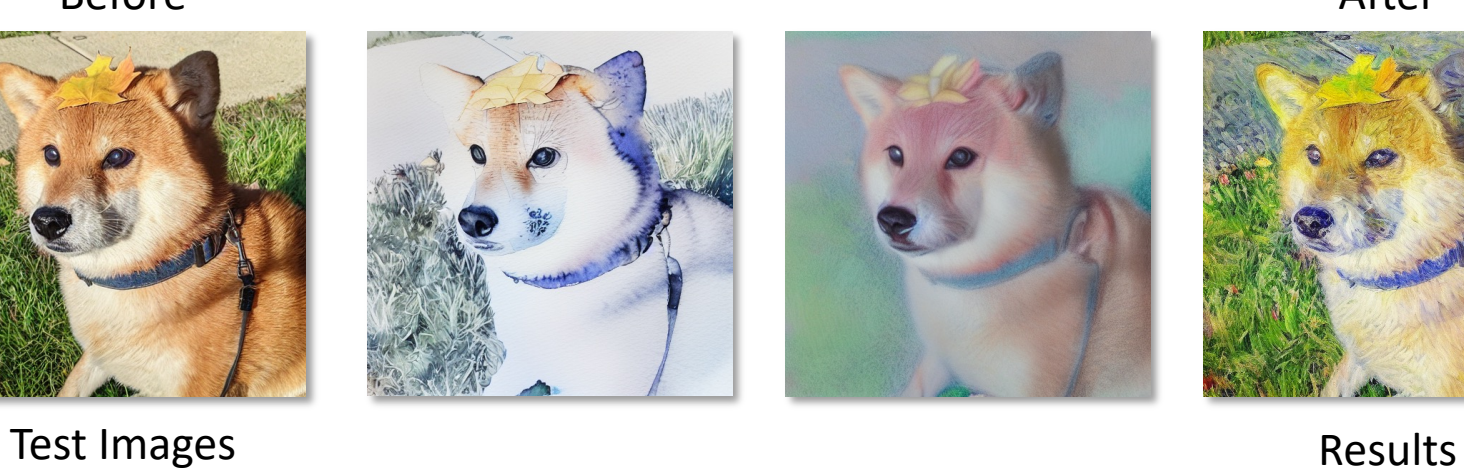

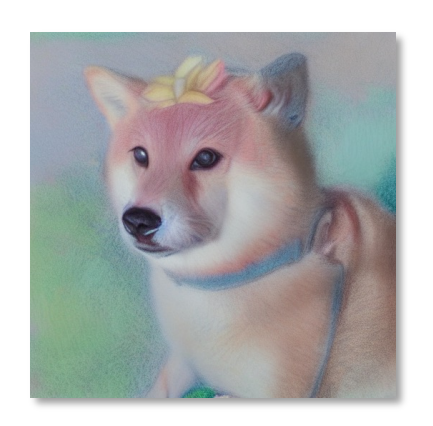

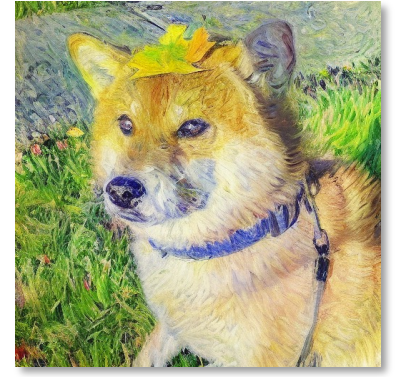

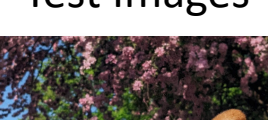

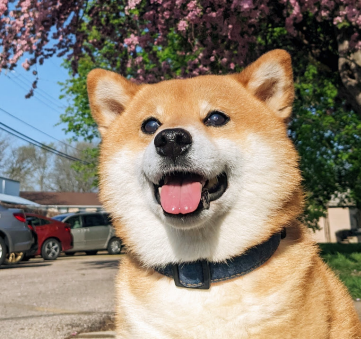

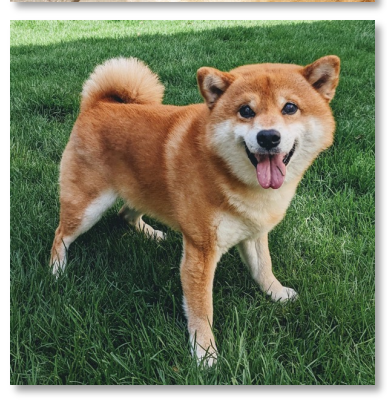

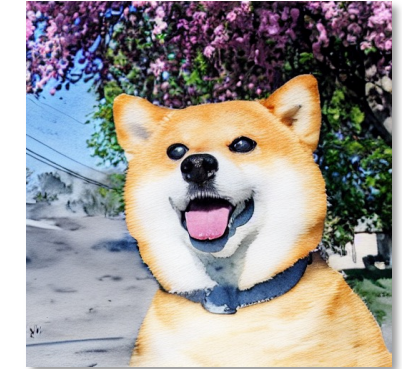

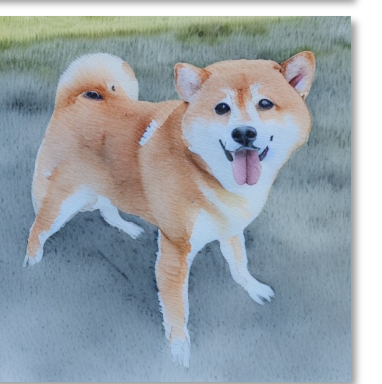

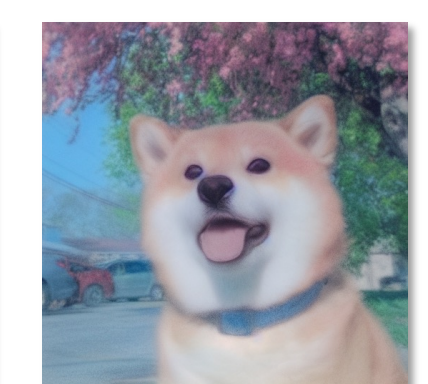

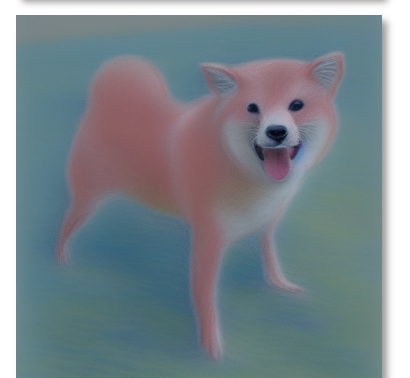

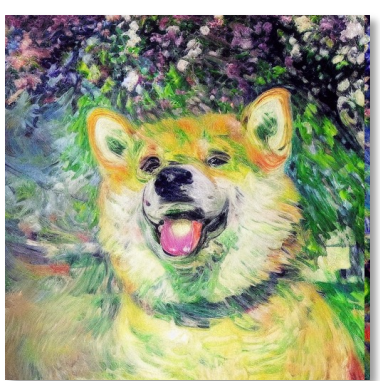

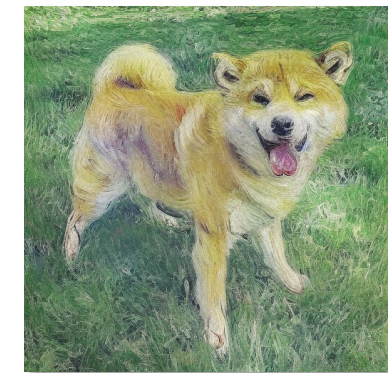

After

#### Before

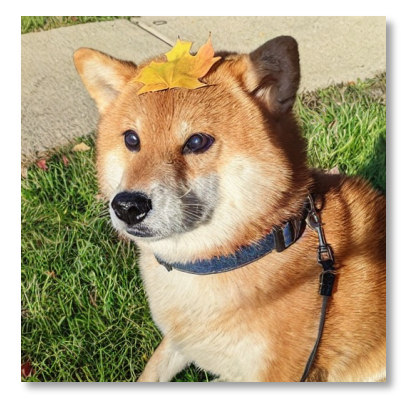

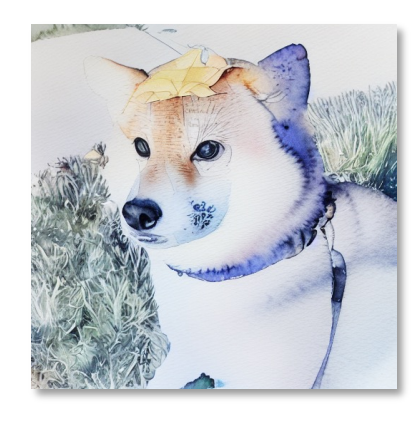

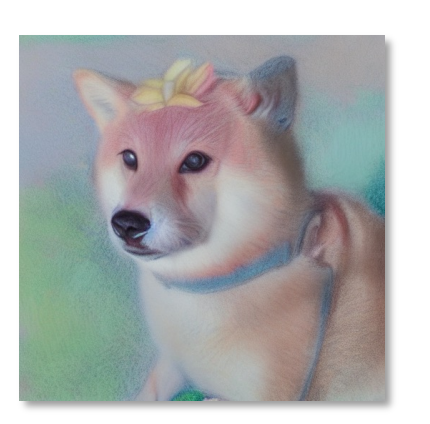

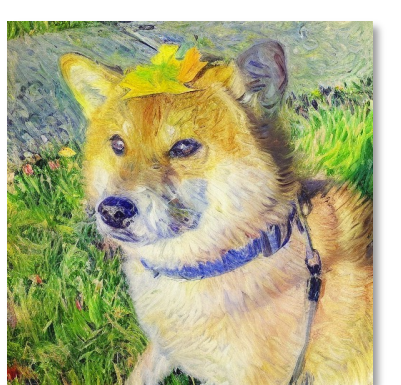

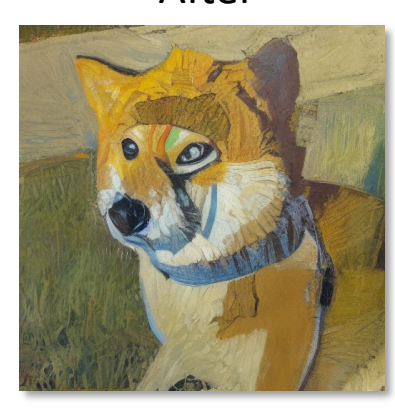

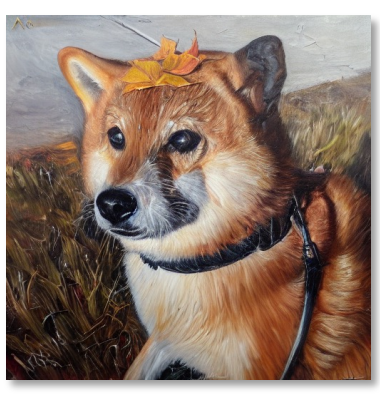

Results

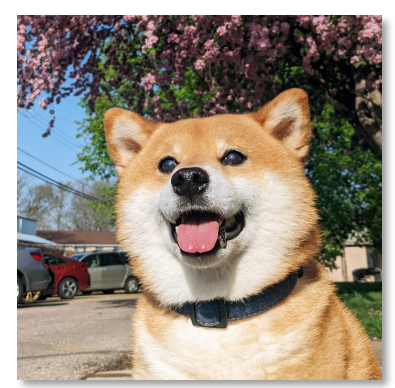

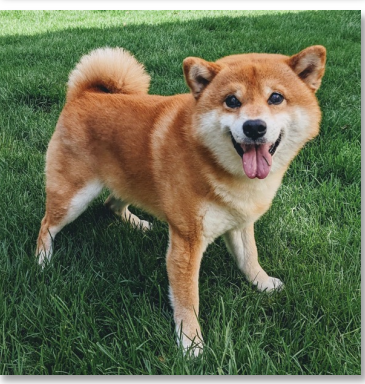

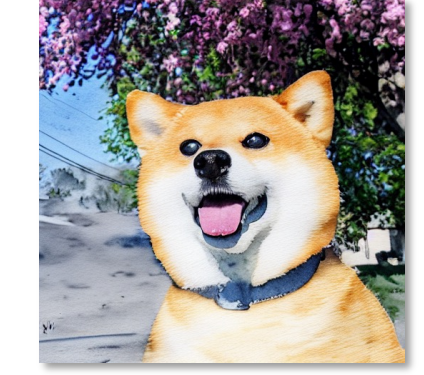

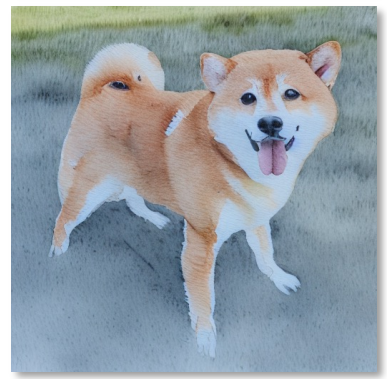

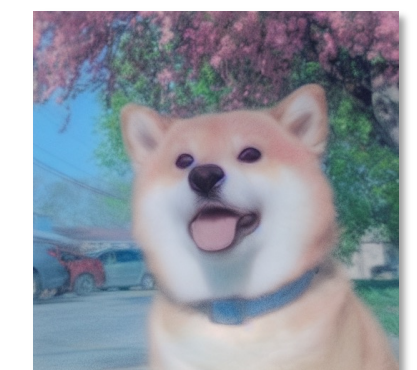

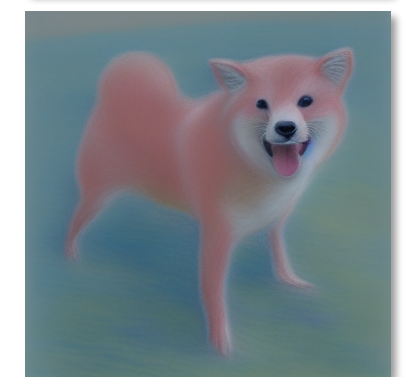

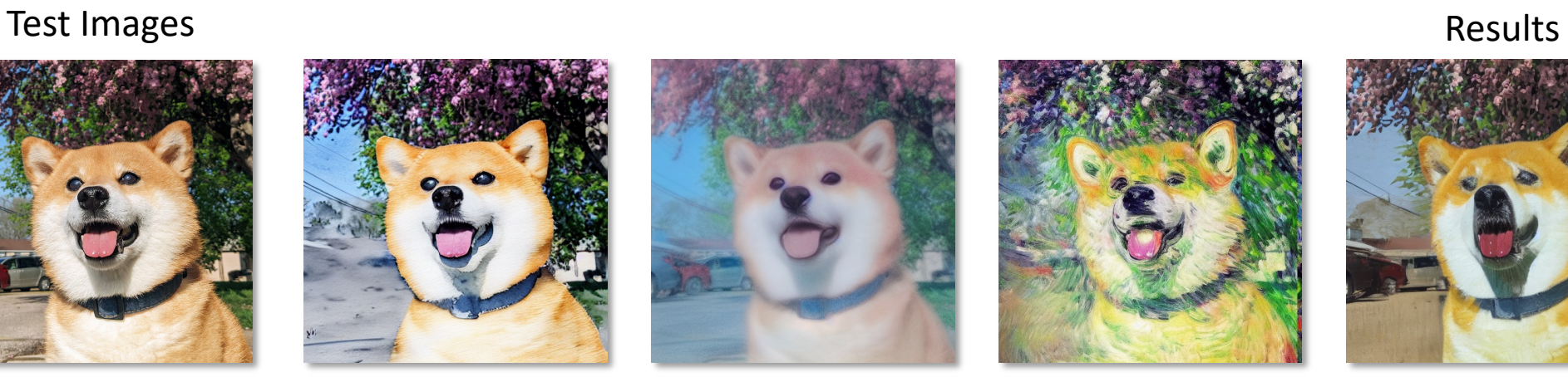

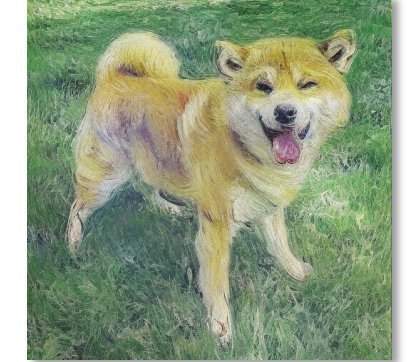

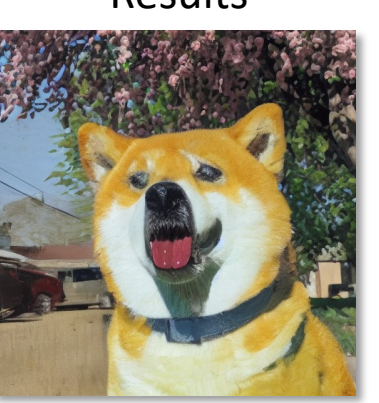

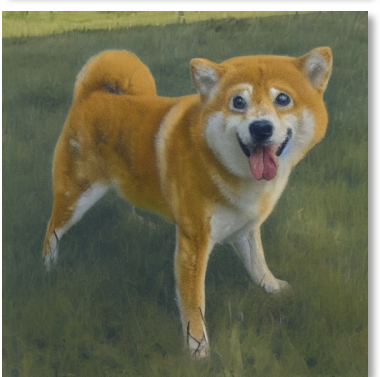

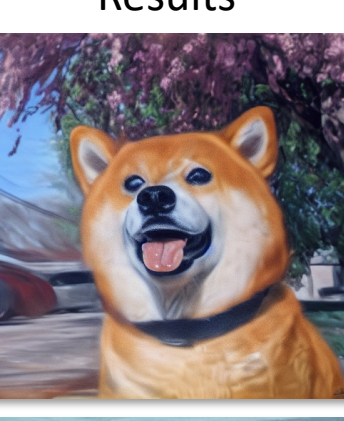

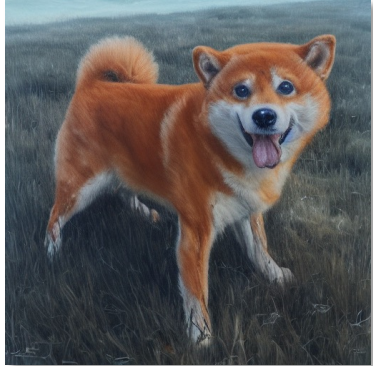

After

After

# Hybrid instructions: Training

Before After

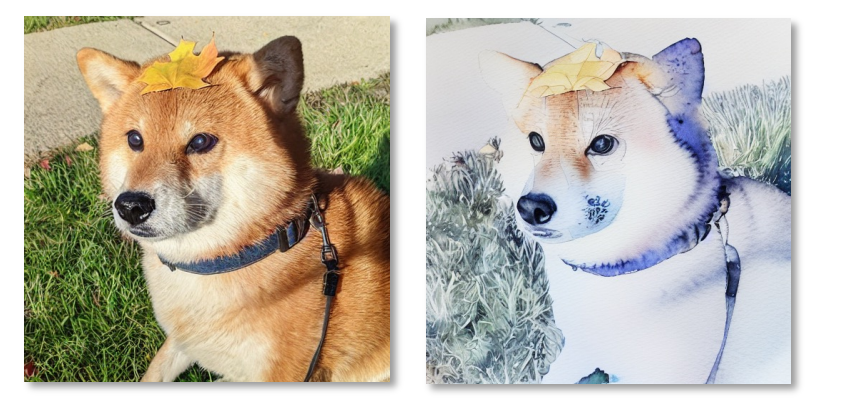

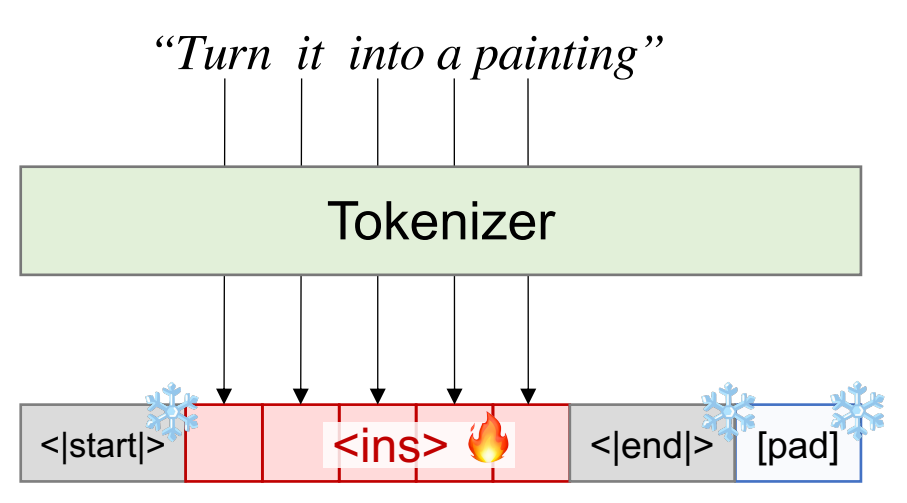

**Idea**: Only optimize a fixed number of tokens!

Before **After** 

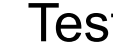

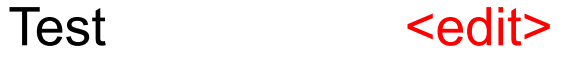

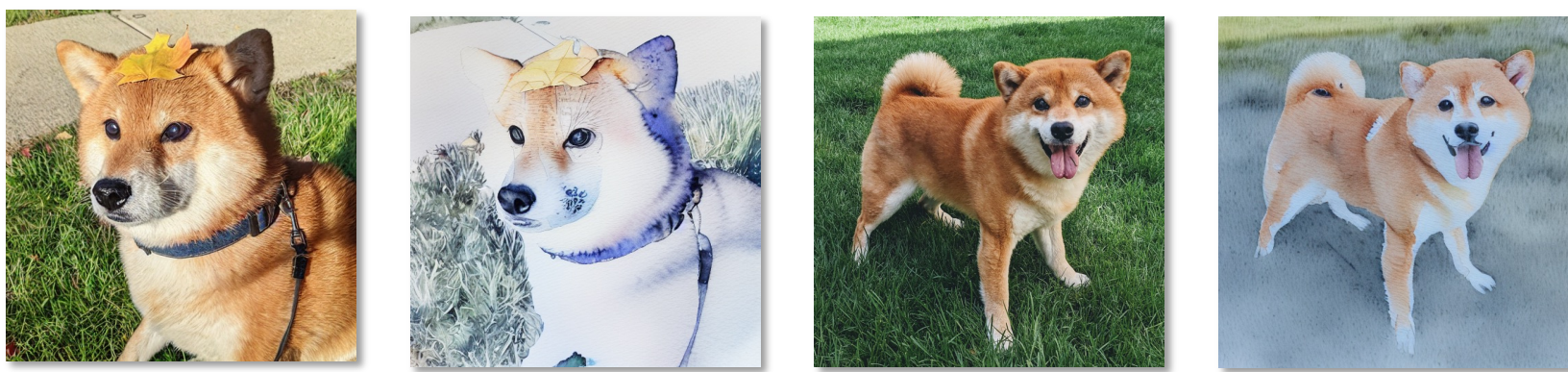

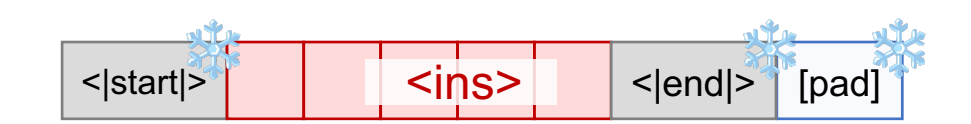

Before After

<edit> + "husky"

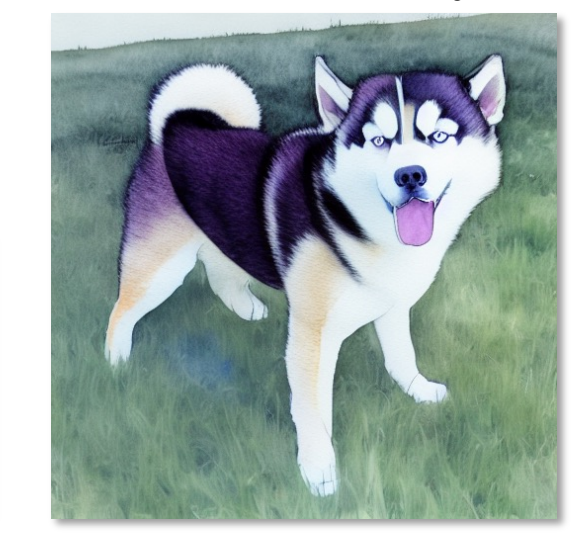

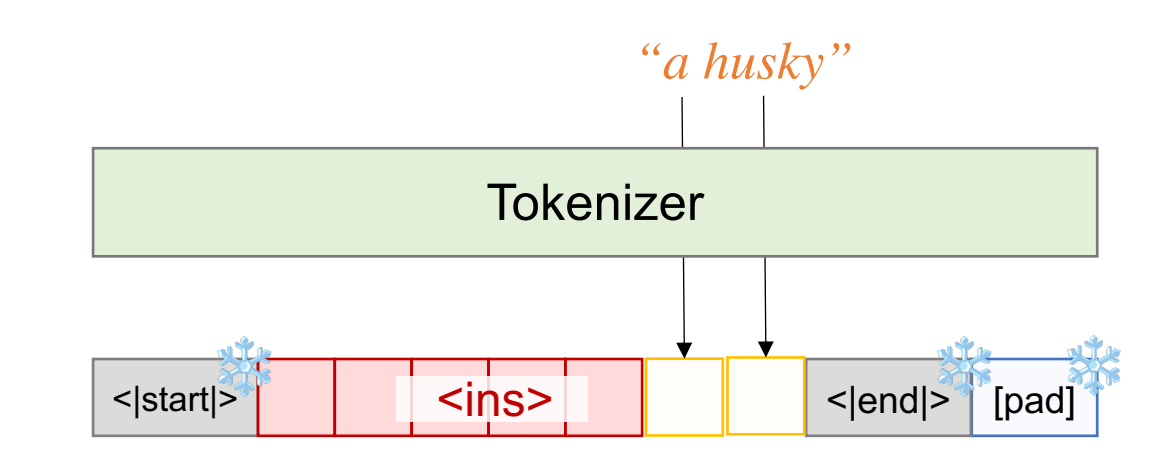

**Test** 

Before After

#### <edit> + "polar bear"

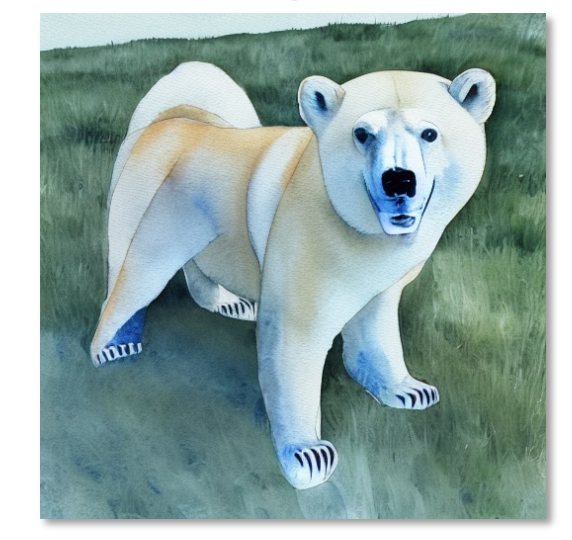

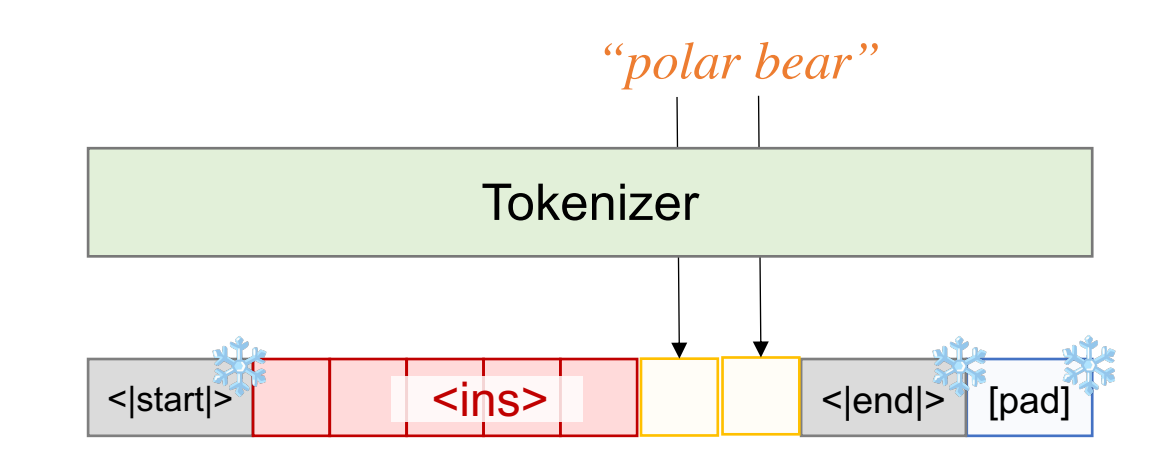

**Test** 

Before After

<edit> + "tiger"

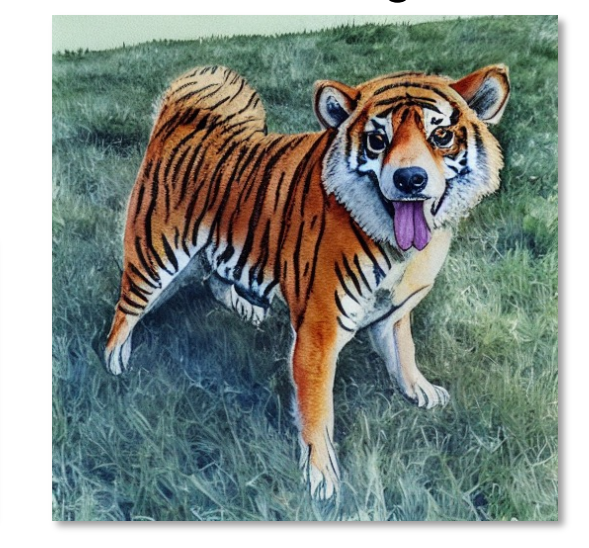

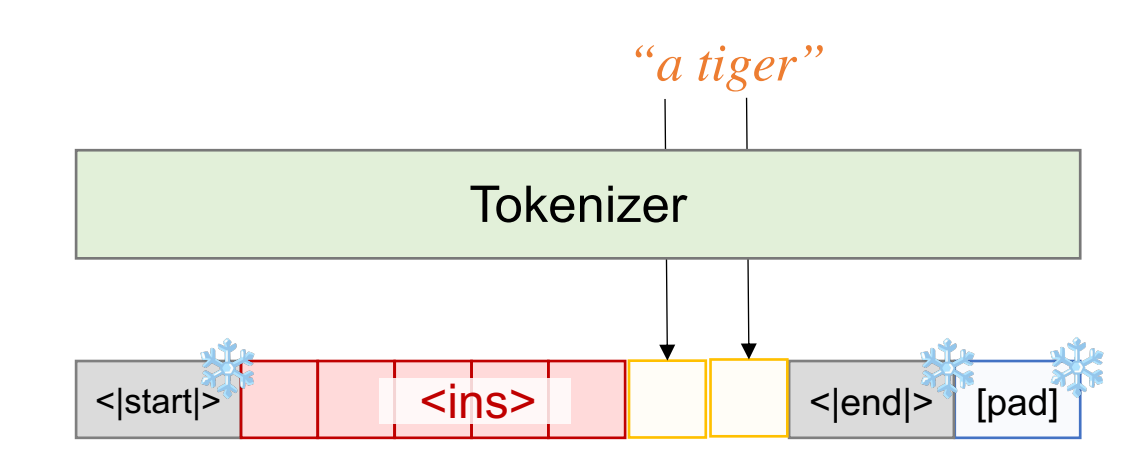

**Test** 

### Visual Instruction Inversion: *Image Editing via Visual Prompting*

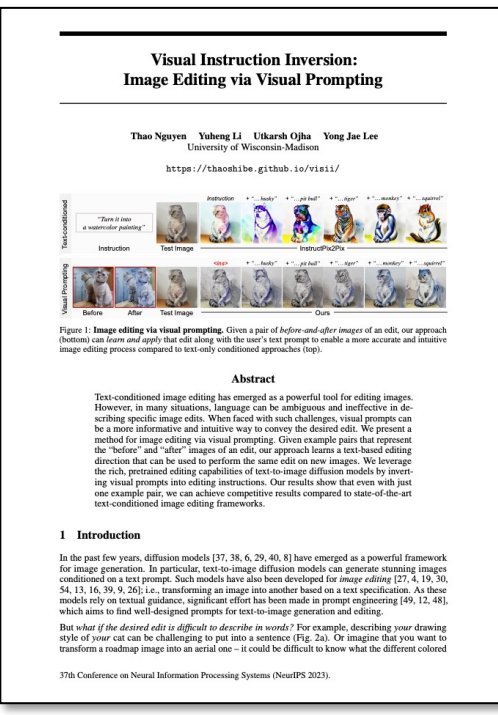

A framework for

inverting visual prompts into editing instructions for text-to-image diffusion models.

\*\*\* Project Page: https://thaoshibe.github.io/visii/